# Mobile smart streaming

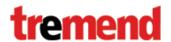

# A brief history of rich media

Devices can play video and audio for a long time

...early '90s for PCs, early 2000 for mobile.

Yet still not easy to develop in 2012!

Today's buzzwords

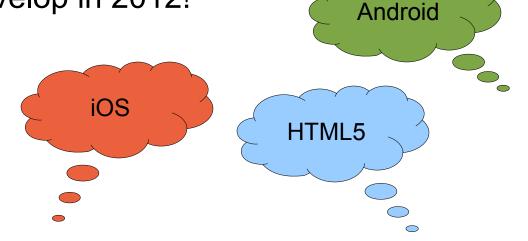

...there are lots of other platforms. But consumers update their devices every 2-3 years

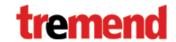

#### **Know your market**

- Deliver the right media to the right device
- Who are your users? What phone do they have?
- OS version number matters

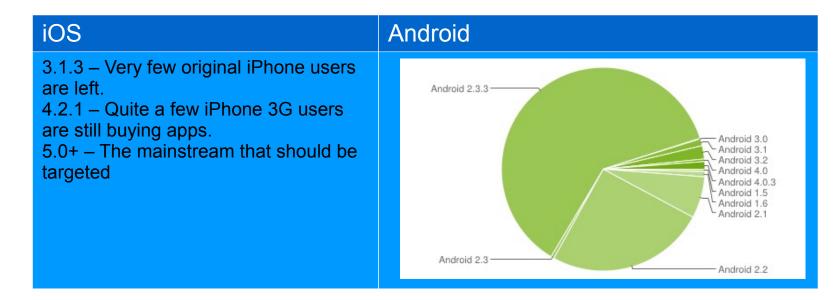

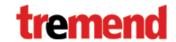

#### What to deliver? Formats and codecs

3gp / mp4 – popular with all phones

video: some H.263 (DivX) H.264 (mp4).

audio: AMR-NB for voice, low bit rate

music: AAC, AMR-WB

Firefox won't touch it due to licensing – but this may change soon

- mp3. Everyone (but Mozilla) uses it
- Ogg / Theora / Vorbis. For the open source crowd.
- mov. Quicktime, Apple's favorite
- webM Google's favorite. No Apple yet
- FLV Flash is very much alive

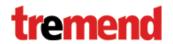

#### Who uses what?

|         | MP4 | Ogg | WebM | MP3 | AAC | WAV |
|---------|-----|-----|------|-----|-----|-----|
| Android | 3.0 | 2.3 | 2.3  | ✓   | ✓   | ✓   |
| iOS     | ✓   |     |      | ✓   | ✓   |     |
| IE      | ✓   |     | ✓    | ✓   | ✓   | ✓   |
| Firefox |     | ✓   | ✓    |     |     | ✓   |
| Chrome  | ✓   | ✓   | ✓    | ✓   | ✓   |     |

#### Useful tools for the web:

- WURFL to detect the capabilities of the device
- Video.js HTML5 player with FLV fallback
- Legacy fallback: A low rate 3gp for phones, a Flash FLV for desktop.

www.tremend.ro

#### 2010 vs. 2012

| Туре                     | Name                       |
|--------------------------|----------------------------|
| Flash Video              | hn_4435017903724455813.flv |
| 3GPP Audio/Video         | hn_qcif.3gp                |
| Mindows Media Video File | hn_qcif.wmv                |
| MPEG-4 File Format       | hn_qcif_1m.mp4             |
| MPEG-4 File Format       | hn_qcif_1m_lo.mp4          |
| MPEG-4 File Format       | hn_qcif_1m_lo_hint.mp4     |
| MPEG-4 File Format       | hn_qcif_1m_lo_hint1.mp4    |
| MPEG-4 File Format       | hn_qcif_2m.mp4             |
| MPEG-4 File Format       | hn_qcif_2m_lo.mp4          |
| MPEG-4 File Format       | hn_qcif_2m_lo_hint.mp4     |
| Flash Video              | hn_qvga.flv                |
| MPEG-4 File Format       | hn_qvga.mp4                |
| Windows Media Video File | hn_qvga.wmv                |
| MPEG-4 File Format       | hn_qvga_1m.mp4             |
| MPEG-4 File Format       | hn_qvga_1m_hi.mp4          |
| MPEG-4 File Format       | hn_qvga_1m_lo.mp4          |
| MPEG-4 File Format       | hn_qvga_2m.mp4             |
| MPEG-4 File Format       | hn_qvga_2m_hi.mp4          |
| MPEG-4 File Format       | hn_qvga_2m_lo.mp4          |
| MPEG-4 File Format       | hn_qvga_10s.mp4            |
| MPEG-4 File Format       | hn_qvga_20s.mp4            |
| MPEG-4 File Format       | hn_qvga_hint.mp4           |
| MPEG-4 File Format       | hn_qvga_hint1.mp4          |
| JPEG image               | hn_video.jpg               |
| JPEG image               | hn_video_160.jpg           |
| JPEG image               | hn_video_240.jpg           |
|                          |                            |

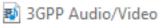

MPEG-4 File Format

🐧 Ogg Vorbis File

OGV File

📭 PNG image

→ WebM Video

kantarmedia.3gp kantarmedia.mp4 kantarmedia.ogg kantarmedia.ogv kantarmedia.png kantarmedia.webm

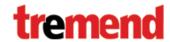

#### **How to deliver? Streaming**

- HTTP progressive play while media is downloaded
   Cannot seek forward, or stream live
- RTMP proprietary Flash protocol
- HTTP live streaming. A draft standard pushed by Apple.
   Android jumps on this since 3.0
- RTSP/RTP supported by lots of phones, standalone players, Apple Quicktime, and Android. But not by <video> tag in most browsers.

Not HTTP - check your firewall and proxy settings.

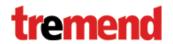

#### Prepare your stream

- HTTP downloads or streaming any HTTP server
  - Have to prepare the stream manually. Apple provides the tools mediastreamsegmenter.
  - Flash Media Server, Wowza do that for you, and support live broadcasts.
- RTMP use Flash Media Server, Wowza, Red5
- RTSP Darwin/Apple Quicktime, Wowza
  - Apple requires "hinted" streams to play RTSP.
- Use ffmpeg to convert between formats.

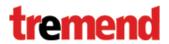

#### Apple is a picky publisher

- Streams delivered over 3G must be <64kbps</li>
   Use Apple's mediastreamvalidator
- How large is your app?
- Do you respect the interface guidelines?
- Do you have the license to play the music?
- Do you ask users to pay for the music?
- Do you offer prizes?

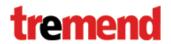

#### More than playback – record!

- Limited formats, fewer encoders than decoders
   Especially older Androids AMR-NB suitable for voice only
   Some processing needed trim silence, convert mono to stereo
- Easy to sync two locally stored media. Hard to sync two streams, or recording with playback.
- Beware of cheap plastic cases! Speaker sounds feed back to the microphone and they are hard to filter.
- Flash still the king of the desktop browser.

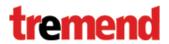

# More than playback – just play!

- We tried sound processing, and altering playback rate.
   PhoneGap / Apache Cordova great cross-platform tool
- High level player frameworks support few effects
   playback rate altering for AVAudioPlayer in iOS5.0
   none at all for MediaPlayer in Android
- Sound processing requires uncompressed audio
   AVQueueServices in iOS, AudioTrack / OpenSL ES in Android
- Cannot use standard hardware decoders. Need own implementation (software, libmpg123)

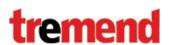

#### More than playback – just play!

- Android fragmentation matters
- Software audio decoders are CPU intensive.
  - 80% CPU usage on Vodafone Smart from Huawei
  - But only 15% of one out of 4 cores on Asus Transformer
- Use Android Native SDK for performance and features
- Cheap devices lie about capabilities
- Expensive devices may lie as well
   (OpenSL ES playback rate effects in Android 2.x)

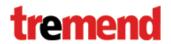

# Thank you!

# Any questions?

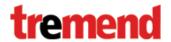